# **INSTRUCTOR-LED TRAINING COURSE**

# **TERADATA ADVANCED SQL**

**Lecture/Lab**

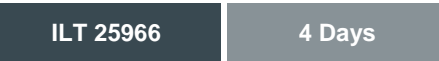

# **COURSE DESCRIPTION**

Designed for senior programmers and data analysts, this course focuses on advanced and analytic SQL features and techniques. Extensive hands-on labs help reinforce learning.

#### **AUDIENCE**

- Application Developers
- Data Analysts
- Database Administrators
- Architects/Designers

#### **PREREQUISITES**

To get the most out of this training, you should have the following knowledge or experience.

- ~ **[Introduction to Teradata Database](https://education.teradata.com/anonymous/template.asp?course=26438)** (ILT #25964 or WBT #26438)
- ~ **[Teradata SQL](https://education.teradata.com/anonymous/template.asp?course=54458)** (Instructor-led (#25965) or WBT (#54458))

#### **COURSE OBJECTIVES**

After successfully completing this course, you will be able to:

- Use various forms of derived, volatile and global temporary tables
- Work with the Window Aggregate and Extended Grouping functions
- Use the ANSI Merge syntax to merge data from source to target
- Write SQL using the RANK, QUANTILE and WIDTH\_BUCKET analytic functions
- ~ Work with advanced features, such as recursive subqueries, scalar subqueries, and interval data types
- Understand and use Date, Time and Timestamp

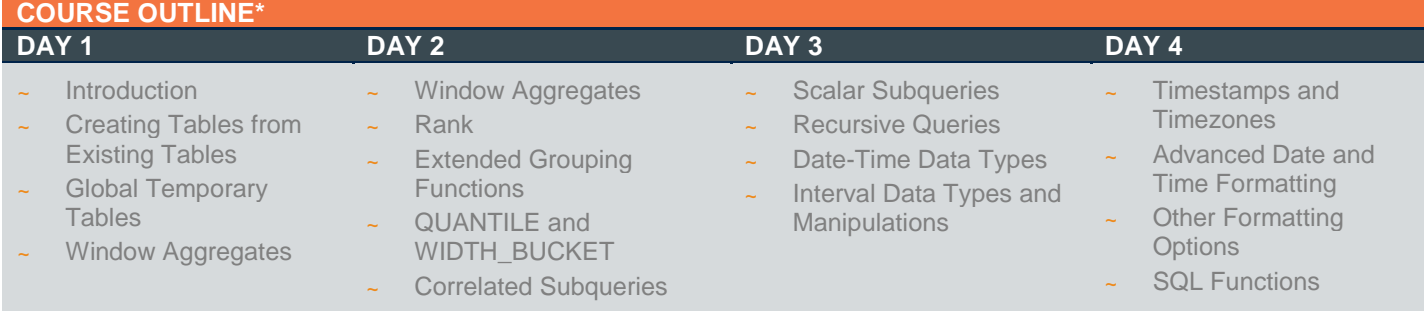

\* Timing and topics covered by day may vary

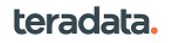

# **COURSE CONTENT**

# **Module 0 – Introduction**

- Recommended Prerequisite Knowledge
- Course Objectives
- Course Modules

### **Module 1 - Creating Tables from Existing Tables**

- SQL Assistant Cloned Table
- Create Table AS
- Cloning Attributes
- Changing Table Attributes
- Using Subqueries to Customize Tables
- Renaming Columns
- Changing Column Attributes
- ~ Using Inner Joins in a Subquery
- Using Other Joins in a Subquery
- Using Expressions for Columns
- Using CAST
- Aliases Having Non-Standard Characters
- Adding Unique and Primary Key Constraints
- Adding Default Values
- Populating Default Column Values
- Copying Statistics
- **Summary**
- **Review Questions**
- Lab Exercises

# **Module 2 - Derived and Volatile Tables**

- Permanent Tables for Ad Hoc Queries
- Pros and Cons for Ad Hoc Perm Tables
- **Temporary Table Choices**
- Derived Tables
- ~ "WITH" Derived Table Syntax Form
- Derived Tables and Joins
- Multiple "WITH" Derived Table Syntax Form
- CREATE TABLE AS and Derived Tables
- ~ Volatile Table Syntax
- Pros and Cons of Volatile Tables
- ~ Volatile Table Restrictions
- HELP and SHOW (Volatile) TABLE
- ON COMMIT DELETE ROWS
	- **Implicit Transactions**
	- **Explicit Transactions**
- ON COMMIT PRESERVE ROWS
- **Limitations**
- ~ Volatile Tables from Derived Tables
- Use with Views and Macros
- Another View and Macro Strategy
- ~ Volatile Table Quiz
- Summary
- **Review Questions**
- Lab Exercises
- What Are They?
- Creating Global Temporary Tables
- Materializing Global Temporary Tables
- Space Allocation
- Getting HELP Table Manipulations
- Secondary Indexes on Base Tables
- Secondary Indexes on Instances
- Dropping Indexes on Base Tables
- Dropping Indexes on Instances
- ~ Collecting Statistics on Base Tables
- Collecting Statistics on Instances
- Dropping Statistics on Base Tables
- Dropping Statistics on Instances
- Using CREATE TABLE AS
- **Summary**
- **Review Questions**
- Lab Exercises

# **Module 4 - Window Aggregates - Part 1**

- Window Aggregate Functions
- The GROUP COUNT Window
- ~ Relating the Result to the Syntax
- GROUP COUNT and Null
- ~ GROUP COUNT(\*)
- Group SUM and AVG Window
- Group MIN and MAX Window
- Group AVG and QUALIFY
- Qualifying a Non-Projected Column
- GROUP COUNT and PARTITION
- GROUP COUNT, PARTITION, and Null
- ~ GROUP COUNT and Null Partitions
- **GROUP SUM and Partition**
- GROUP SUM and Reordering
- **GROUP SUM Reorder Explanation**
- SQL ORDER BY to Preserve Order
- Window ORDER BY to Preserve Order
- Qualifying on a Windowed Non-Aggregated
- Multiple Column Partitions
- ~ Partitioning on Literals
- ~ WHERE vs. QUALIFY
- Order of Group SUM and Aggregation
- Projecting Multiple Window Aggregates
- **Summary**
- **Review Questions**
- Lab Exercises

# **Module 5 - Window Aggregates - Part 2**

- ~ What's in this Module?
- What's ANSI Standard and What's Not?
- Cumulative Sum
- Cumulative Sum with Partitioning
- Cumulative MIN
- Cumulative Count
- Moving Sum
- Moving AVG Not in Range
- Moving Difference
- Moving Difference and QUALIFY
- ~ MDIFF
- Moving Difference and Partition
- Remaining Window
- Remaining Window and Partition
- Moving Window and Following
- **RESET WHEN**
- PRECEDING vs. FOLLOWING
- PRECEDING Using "0" and CURRENT
- FOLLOWING Using "0" and CURRENT
- Summary
- Review Questions
- Lab Exercises

# **Module 6 - RANK**

- Ranking Values
- QUALIFY with No Tied Values
- QUALIFY with Tied Ending Values
- Qualifying Without Rank Projection
- Bottom Values by ASC Rank
- Bottom Values by DESC Rank
- RANK and PARTITION
- Group Sum on Partitioned Rank
- ROW\_NUMBER
- ROW\_NUMBER vs. RANK
- ROW\_NUMBER and PARTITION
- ROW\_NUMBER and RESET WHEN
- ~ TD14.10 RANK Functionality
- RANK Examples
- PERCENT\_RANK
- TD14.10 PERCENTILE\_CONT
- ~ TD14.10 PERCENTILE\_DISC
- ~ TD14.10 MEDIAN
- ~ TD14.10 CUME\_DIST
- ~ TD14.10 CUME\_DIST Result
- TD14.10 FIRST\_VALUE and LAST\_VALUE
- ~ FIRST\_VALUE and RESPECT NULLS
- RESPECT NULLS vs. IGNORE NULLS
- Summary
- **Review Questions**

~ Lab Exercises

# **Module 7 - Extended Grouping Functions**

- **Extended Grouping Functions Overview**
- Aggregation Review
- ~ ROLLUP
- Two-Level Rollup
- Switching Rollup Column Order
- Other than Sums
- Using Positional References
- Three-Level Rollup
- Null Group vs. Total
- The GROUPING Function
- Two-Columns into One Level
- ~ CUBE vs. ROLLUP
- CUBE Result
- CUBE and GROUPING Function
- Three-Level Cube
- Combining Groupings in a Cube
- Combining Groupings in a Rollup
- Aggregating Outside a Rollup
- The GROUPING SETS Function
- Adding Grand Totals
- ~ Combining Grouping Sets
- Different Method for Same Result
- Grouping Sets for Cubes
- GROUPING SETS within a Group
- The Multiplier Effect
- Multiple Grouping Sets
- Three Approaches
- Unnecessary Methods
- Summary
- **Review Questions**
- Lab Exercises

#### **Module 8 - QUANTILE and WIDTH\_BUCKET**

- ~ QUANTILE Overview
- QUANTILE and QUALIFY
- QUANTILE with no Projected Value
- Aggregation and QUANTILE
- OLAP vs. Window Aggregates
- QUANTILE and GROUP BY
- Varying a QUANTILE
- Ordering a QUANTILE
- PERCENT\_RANK vs. Percentile
- WIDTH\_BUCKET
- ~ WIDTH\_BUCKET and Histograms

teradata.

- ~ Summary
- **Review Questions**
- Lab Exercises

#### **Module 9 - Correlated Subqueries**

- ~ Subquery Review
- Correlated Subquery Terminology
- Correlated Subquery Processing
- Correlated Subqueries and Aggregation
- A Complex Example
- NOT IN vs. NOT EXISTS
- NOT IN Review
- NOT EXISTS vs. NOT IN Logic
- Multiple Correlations
- **Summary**
- Review Questions
- Lab Exercises

#### **Module 10 - Scalar Subqueries**

- **Subqueries**
- Left-Side of Operator
- CSSQ in a Projection
- NCSSQ and IN-List Processing
- CSSQ that Returns No Rows
- NCSSQ and CASE
- NCSSQ and Arithmetic Expressions
- CSSQ and Update
- **Summary**
- **Review Questions**
- Lab Exercises

# **Module 11 - Recursive Queries**

- Recursive Query Description
- Building Tables for Recursive Processing
- Creating a "One Stopover" Table
- Querving Two Levels of Recursion
- Creating a "Two-Stopover" Table
- Querying Three Levels of Recursion
- Recursive Query Logic
- Recursive Query Example
- ~ Analyzing the Depth
- Two-City Recursion
- Fixing a Two-City Chain Recursion
- Greater Than Two-City Recursion
- Fixing a Greater Than Two-City Recursion
- **Creating Recursive Views**
- Using Recursive Views
- A Problem with This View?
- Recursive Queries and Parameterized Macros
- WITH Derived Table Usage
- Non-Recursive WITH
- Cross Referencing Multiple WITH Lists
- Limitations and Restrictions
- **Summary**
- **Review Questions**

~ Lab Exercises

#### **Module 12 - Date-Time Data Types**

- Default Date Formatting
- Setting Date Formatting Defaults
- Session-Level Formatting
- ~ ODBC Considerations
- Integer Date and Default Formatting
- ANSI Date and Default Formatting
- Using FORMAT
- Using an Explicit Format
- The "Century-Break" Setting
- INTEGERDATE Century Break Examples
- ~ ANSIDATE Century Break Examples
- ~ ANSI Time
- Inserting Unformatted Time Literals
- ANSI Timestamp
- Setting Time Zone Defaults
- Extracting Information from Timestamps
- Summary
- **Review Questions**
- Lab Exercises

# **Module 13 - Interval Data Types and Manipulations**

- ~ Interval Data Types
- Year-Month Day-Time Intervals
- Interval Data Types and Date Arithmetic
- Date Literals and Intervals
- ~ Interval Calculations
- ~ Complex Interval Calculations
- ~ Deriving Days between Dates
- Deriving Intervals between Dates
- Deriving Years between Dates
- Interval-to-Interval Conversions
- **Extracting from Date Expressions**
- Simple Day-Time Intervals
- Complex Day-Time Intervals
- ~ Combining Day-Time Intervals
- ~ Interval and Time Literals
- Time Subtraction
- Day-Time Interval Castings
- More Interval Castings
- Interval Calculations
- **Extracting from Time Expressions**
- Summary
- **Review Questions**
- Lab Exercises

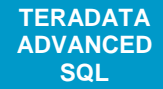

#### **Module 14 - Timestamps and Time zones**

- ~ Timestamp Review
- Time and Timestamp Literals
- Timestamp-Interval Arithmetic
- ~ Timestamp Subtraction
- ~ Timestamp Castings
- Time Zones
- Data Types with Time Zones
- A Tale of Three Cities
- Los Angeles Adds a Row
- Normalizing Timestamps
- ~ Hong Kong Adds a Row
- The View from L.A.
- The View from London
- Extracting from Timestamp Expressions
- OVERLAPS Function
- Overlapping Data Type Options
- **Summary**
- **Review Questions**
- Lab Exercises

# **Module 15 - Advanced Date and Time Formatting**

- Year, Month, Day Options
- Day of Week Options
- Hours, Minutes, and Seconds Options
- ~ The 12-Hour Clock (AM-PM)
- Time Precision Formatting
- ~ Time Zone Placement
- ~ Timestamp Formatting
- Formatting and Qualification
- Getting Dates from Strings
- LIKE and Formatting
- ODBC and JDBC Methods for FORMAT
- Summary
- **Review Questions**
- Lab Exercises

#### **Module 16 - Other Formatting Options**

- ~ FORMAT
- ~ Basic Formatting Options
- Basic Numeric Formats
- ~ Character Formats
- ~ Group Separator and Radix
- ~ Decimal Fractions and Zero Suppress
- Fixed Currency Symbol Local
- Dual Currency Symbol Local
- ~ Floating Currency Symbols Local
- **ISO Currency Abbreviations**
- ~ Currency Names
- Signed Amounts
- Summary
- Review Questions
- Lab Exercise

#### **Module 17 - SQL Functions**

- Module Description
- LAST\_DAY
- NEXT\_DAY
- ~ TRUNC
- ~ Using TRUNC with Dates
- ~ ROUND
- Using ROUND with Dates
- ~ REGEXP\_SUBSTR
- REGEXP\_REPLACE
- REGEXP\_INSTR
- REGEXP\_SIMILAR
- **LTRIM**
- ~ RTRIM
- ~ LPAD
- $~\sim$  RPAD
- ~ NGRAM
- ~ NVP
- ~ OREPLACE
- **OTRANSLATE**
- ~ INITCAP
- ~ INSTR
- ~ NVL
- ~ CEILING and FLOOR
- $\sim$  DECODE
- **GREATEST**
- **LEAST**
- TO\_NUMBER
- ~ TO CHAR
- ~ TO\_CHAR (DateTime)
- TO\_CHAR (DateTime Example)
- TO DATE
- ~ TO TIMESTAMP
- Other Conversion Functions
- LEAD and LAG Ordered Analytic Functions
- ~ Summary
- **Review Questions**
- ~ Lab Exercises